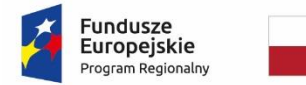

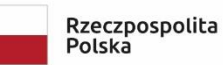

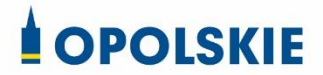

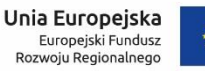

Sfinansowano w ramach reakcji Unii na pandemię COVID-19

Załącznik nr 3 do decyzji

## **Wnioski o nadanie/zmianę/wycofanie dostępu dla osoby uprawnionej<sup>1</sup>**

a) Wniosek o nadanie/zmianę<sup>2</sup> dostępu dla osoby uprawnionej w ramach SL2014<sup>3</sup>

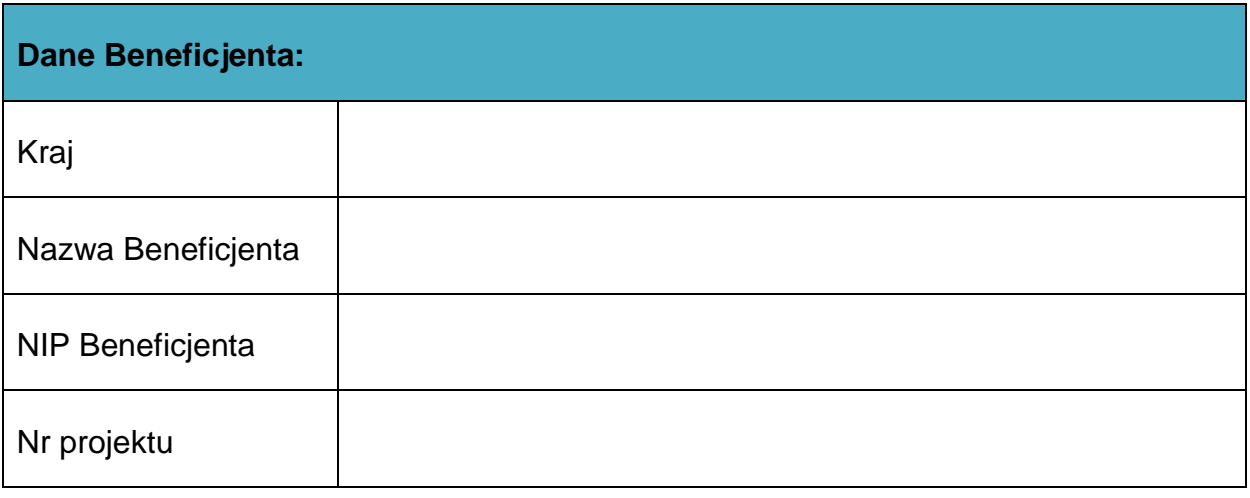

| Dane osoby uprawnionej: |  |
|-------------------------|--|
| Kraj                    |  |
| PESEL <sup>4</sup>      |  |
| Nazwisko                |  |

**<sup>.</sup>** <sup>1</sup> Przez osobę uprawnioną rozumie się tu osobę, wskazaną przez Beneficjenta w niniejszym wniosku i upoważnioną do obsługi SL2014, w jego imieniu do np. przygotowywania i składania wniosków o płatność czy przekazywania innych informacji związanych z realizacją projektu.

<sup>2</sup> Niepotrzebne skreślić, jedna z dwóch opcji jest obsługiwana danym wnioskiem dla osoby uprawnionej.

 $3$  Bez podania wymaganych danych nie możliwe będzie nadanie praw dostępu do SL2014.

<sup>&</sup>lt;sup>4</sup> Dotyczy osób, dla których w polu "Kraj" wskazano "Polska".

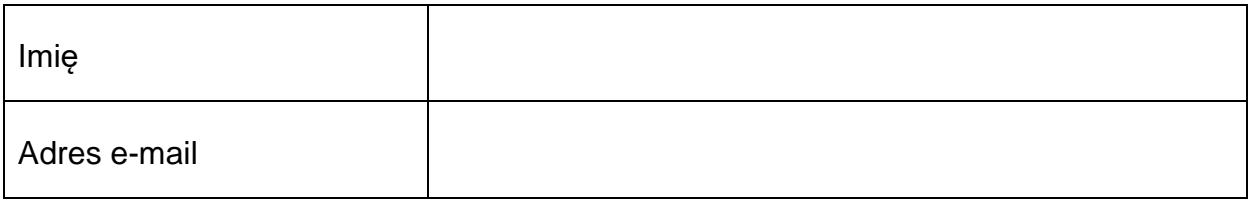

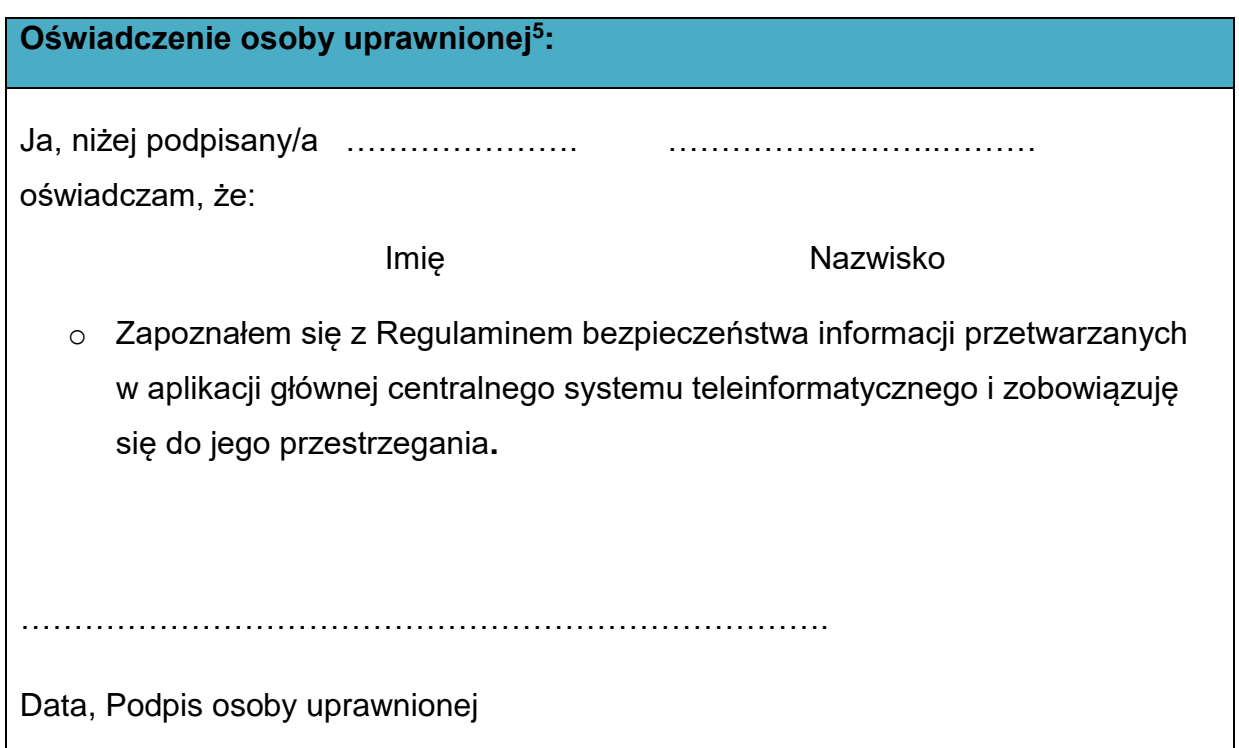

Wnioskowany zakres uprawnień w SL2014:

| Aplikacja obsługi wniosków o płatność, w tym:   |  |
|-------------------------------------------------|--|
| Wnioski o płatność<br>$\bullet$                 |  |
| • Korespondencja                                |  |
| Harmonogram płatności<br>$\bullet$              |  |
| Monitorowanie uczestników projektu<br>$\bullet$ |  |
| Zamówienia publiczne<br>$\bullet$               |  |

<sup>1</sup> <sup>5</sup> Należy wypełnić tylko w przypadku wniosku o nadanie dostępu dla osoby uprawnionej.

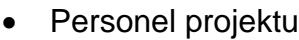

## **Oświadczenie Beneficjenta:**

Oświadczam, że wszystkie działania w SL2014, podejmowane przez osoby uprawnione zgodnie z niniejszym załącznikiem będą działaniami podejmowanymi w imieniu i na rzecz ……………………..… (nazwa beneficjenta).

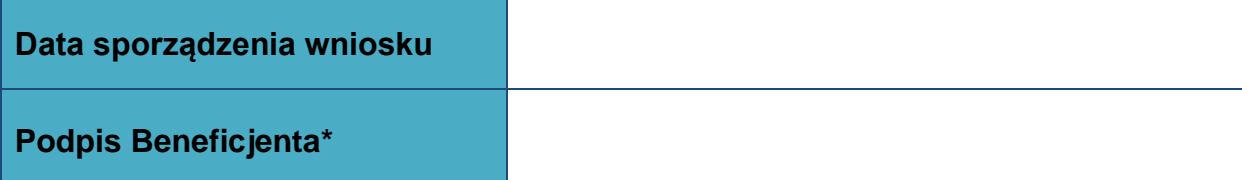

## **\* Osoba/Osoby uprawnione do reprezentowania Beneficjenta (np. prokurent, członek zarządu, itd.)**

b) Wniosek o wycofanie dostępu dla osoby uprawnionej w ramach SL2014

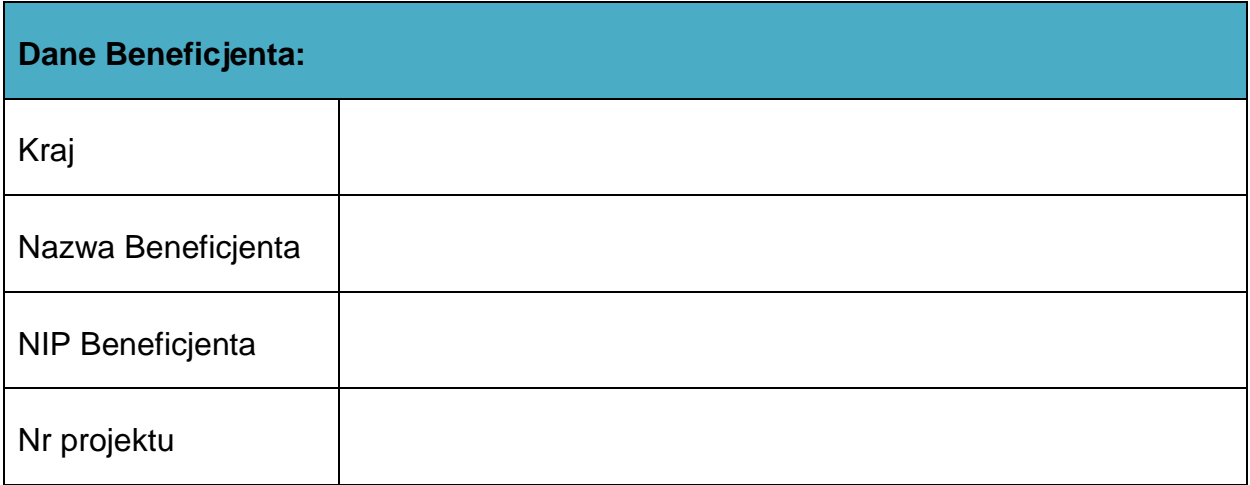

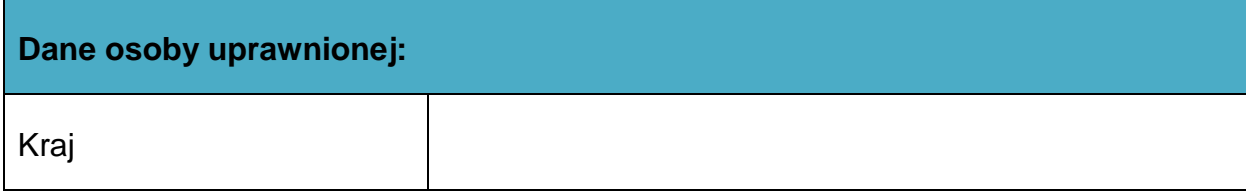

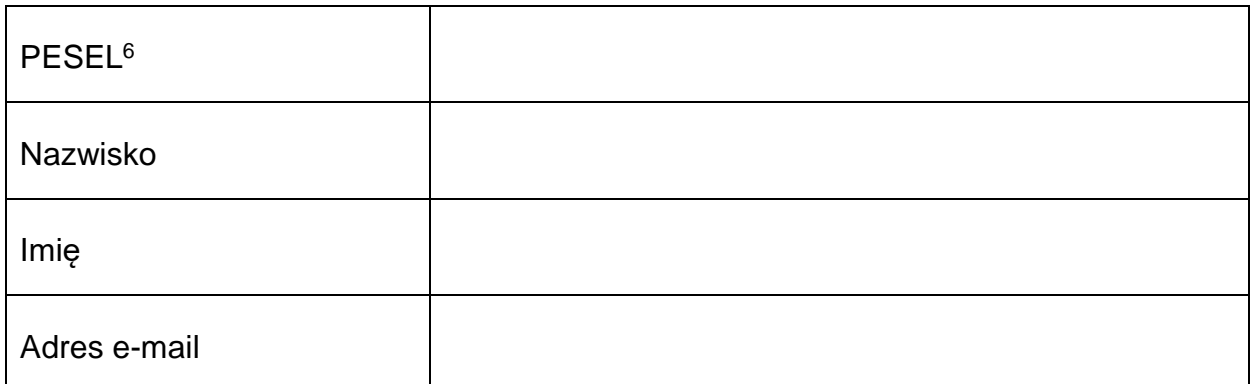

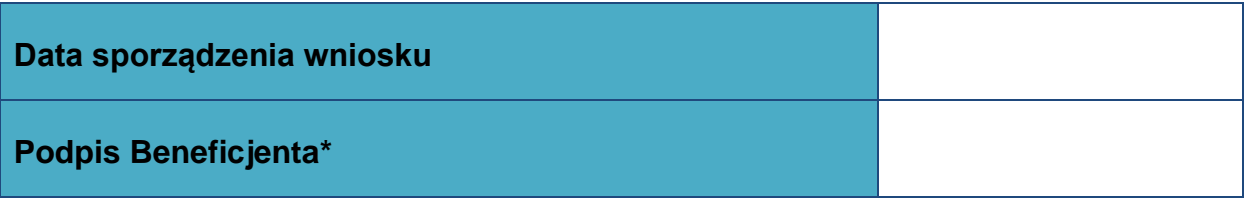

**\* Osoba/Osoby uprawnione do reprezentowania Beneficjenta (np. prokurent, członek zarządu, itd.)**

**<sup>.</sup>**  $^6$  Dotyczy osób, dla których w polu "Kraj" wskazano "Polska".